#### **Классный час**

### **«Компьютер: польза и вред умной машины»**

#### **Задачи классного часа**:

- 1. обсудить пользу и вред общения с компьютером;
- 2. сформировать понятие о причинах зависимого поведения;
- 3. способствовать воспитанию ответственности за своё здоровье и будущее;
- 4. продолжить формирование навыков самоконтроля, планирование здорового будущего.

### **Ход классного часа**

Здравствуйте , дорогие ребята! Я очень рада нашей встрече!

Протяните руку вперед те, у кого отличное настроение!

Дотроньтесь до кончика носа те, кто любит играть на компьютере.

Поднимите обе руки те, кто пользуется Интернетом.

Хлопните в ладоши те, кто готов меня слушать.

## **Презентация**

Без компьютера сегодня мы не представляем себе жизни. Он с нами повсюду. **Компьютеру даже установлены памятники:**

В Калининграде бронзовый **[мальчик с ноутбуком](http://www.spb.aif.ru/society/gallery/584).** Самая большая в мире **клавиатура** находится в Екатеринбурге. В Чите есть памятник **«Собаке»,** вмонтированной в тротуар.

Тема нашей встречи **актуальна** для каждого, т.к. проведенный накануне опрос показал, что 80 % учащихся школ не мыслят себя без Интернета,

90% зарегистрированы в различных социальных сетях. Большинство опрошенных мальчиков не мыслят себя без интернет-игр, 75% опрошенных регулярно пользуются электронной почтой и скайпом для общения с друзьями и одноклассниками.

**Итак, сегодня мы поговорим о компьютере**. **Наша задача** – выяснить, какое влияние оказывает на нас компьютер - положительное или отрицательное, то есть рассмотреть все + и – компьютера.

## Дети делятся на 2 группы.

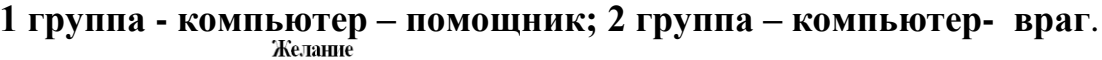

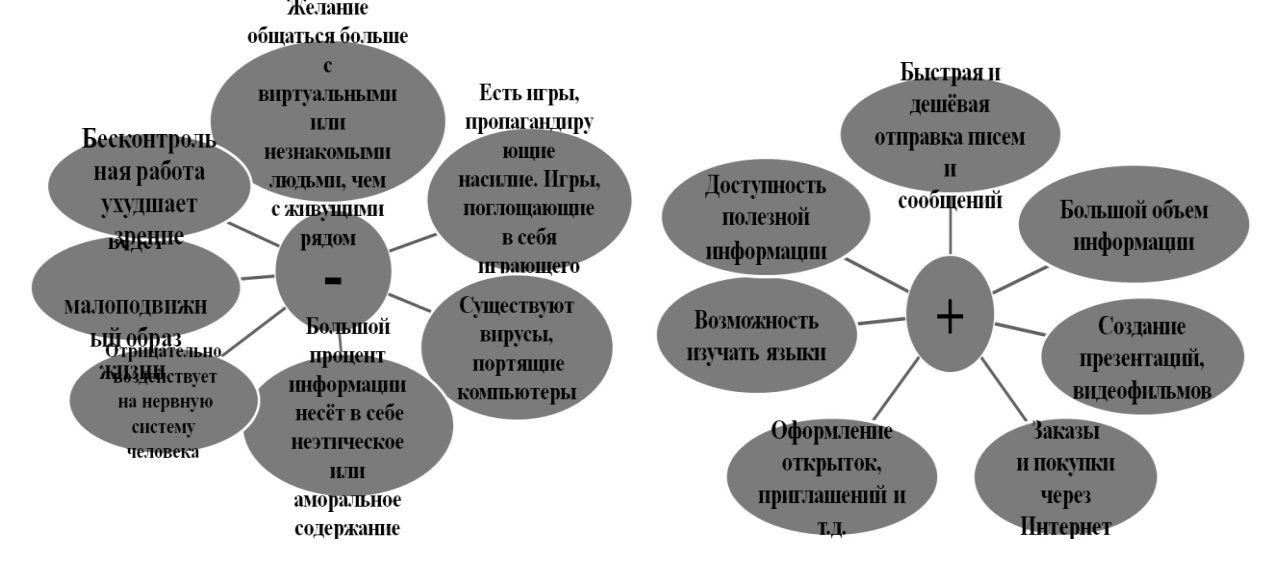

В ответах и 1-й, и 2-й группы прозвучало слово «Интернет», и это не случайно.

*Странная штука жизнь виртуальная,* 

*Хоть электронная, но все же реальная.*

*Те же проблемы решают здесь люди,*

*Только тепла и любви здесь не будет.*

*Здесь можно общаться, а можно обидеть,*

*Здесь можно любить и , увы, ненавидеть!*

На сегодняшний день эти слова очень актуальны, т.к. появилось такое понятие, как *КИБЕРБУЛЛИНГ.*

- Ребята, кто из вас знает, что это такое?

## *КИБЕРБУЛЛИНГ – агрессивное умышленное действие, совершаемое с использованием электронных форм контакта, повторяющееся неоднократно в отношении жертвы, которая не может защитить себя*

Если Вы столкнулись с кибербуллингом, то можете обратиться в службу телефонного консультирования по проблемам безопасного использования Интернета и мобильной связи, где Вам дадут рекомендации и подскажут, куда и в какой форме обратиться по данной проблеме.

## *ЛИНИЯ ПОМОЩИ «ДЕТИ ОНЛАЙН»8-800-250-00-15*

Кибербуллинг – ещё один минус в использовании компьютера.

Что же сделать, чтобы отрицательных факторов было меньше, чем положительных?

Для этого необходимо соблюдать простые правила пользования компьютером. Попробуем их сформулировать вместе!

Выберите из списка добрые советы, которые нам пригодятся во время работы на компьютере. (раздать листы на каждую парту с советами)

### **Группы по очереди зачитывают советы Выбери добрые советы**

- **Проводить за компьютером не более 20 минут.**
- **Часто проветривать комнату, где находится компьютер.**
- Работать за компьютером 5 часов .
- Выложить в Интернете свои личные данные(адрес, телефон и т.д.)
- **Сидя за компьютером, ровно держать спину.**
- **Глаза от монитора должны находиться на расстоянии 70 см.**
- Не вставать и не делать разминку.
- Не выкладывать в Интернет свои личные данные.
- **Время от времени выполнять гимнастику для глаз.**
- **Вставать из-за компьютера и делать разминку**.
- Сидеть близко к монитору, иначе ничего не видно.
- Будь агрессивным при общении через Интернет.

## **Дружелюбно общаться в Интернете.**

(А сейчас мы с вами выполним один из добрых советов.

Сделаем гимнастику для глаз. Для начала необходимо отвернуться от монитора компьютера и закрыть глаза.

- быстро 10 раз зажмуриться, не разжимая век;
- потом также 10 раз интенсивно поморгать;
- далее нужно закрыть глаза и нарисовать ими восьмерку, сначала вертикальную, затем горизонтальную;
- после этого надо помассировать виски у края глаз круговыми движениями кончиков пальцев, но здесь есть маленький нюанс: пальцы правой руки необходимо двигать почасовой стрелке, а пальцы левой - против. )

# **Рефлексия**

По фразе о том, как нужно пользоваться компьютером. **Памятки – в подарок детям.** Наши гости - тоже активные пользователи компьютера. И мы желаем им шагать в ногу со временем, но беречь свое здоровье. **Закладки – гостям.**